# CSE304/504 Compiler Design Implementing a Symbol Table

#### Lecture Outline

Additional Concepts

Symbol Management

Table Design and Structures

Managing Scope

2

# Additional Concepts

**Alias** – two different symbolic names refer to same object

- No additional complexity for symbol management
- Complicates code optimization

**Overloading** – A name can refer to more than one object at some point

- Typically applies to functions or operators
- Adds complexity to symbol management

# Additional Concepts

**Coercion** – Automatic conversion of variable type

**Polymorphism** – Single function or operation that can accept different argument types

- **Parametric Polymorphism**
- **Subtype Polymorphism**

```
Examples
```

```
Alias: #include <stdio.h>
              void compute(int x[], int y[], int valcount) {
                int idx;
                for (idx = 0; idx < valcount; idx++) {
                  y[idx] = x[idx] * y[idx];
                 }
              }
              int main (int argc, char **argv) {
               int idx;
               int arr1[5] = \{1, 3, 5, 7, 9\};int *arr2;
               arr2 = 8arr1[1];
               compute(arr1, arr2, 5);
               for (idx = 0; idx < 5; idx++) {
                  printf ("idx=%d, val=%d\n", idx, arr2[idx]);
                 }
              }
```
Examples

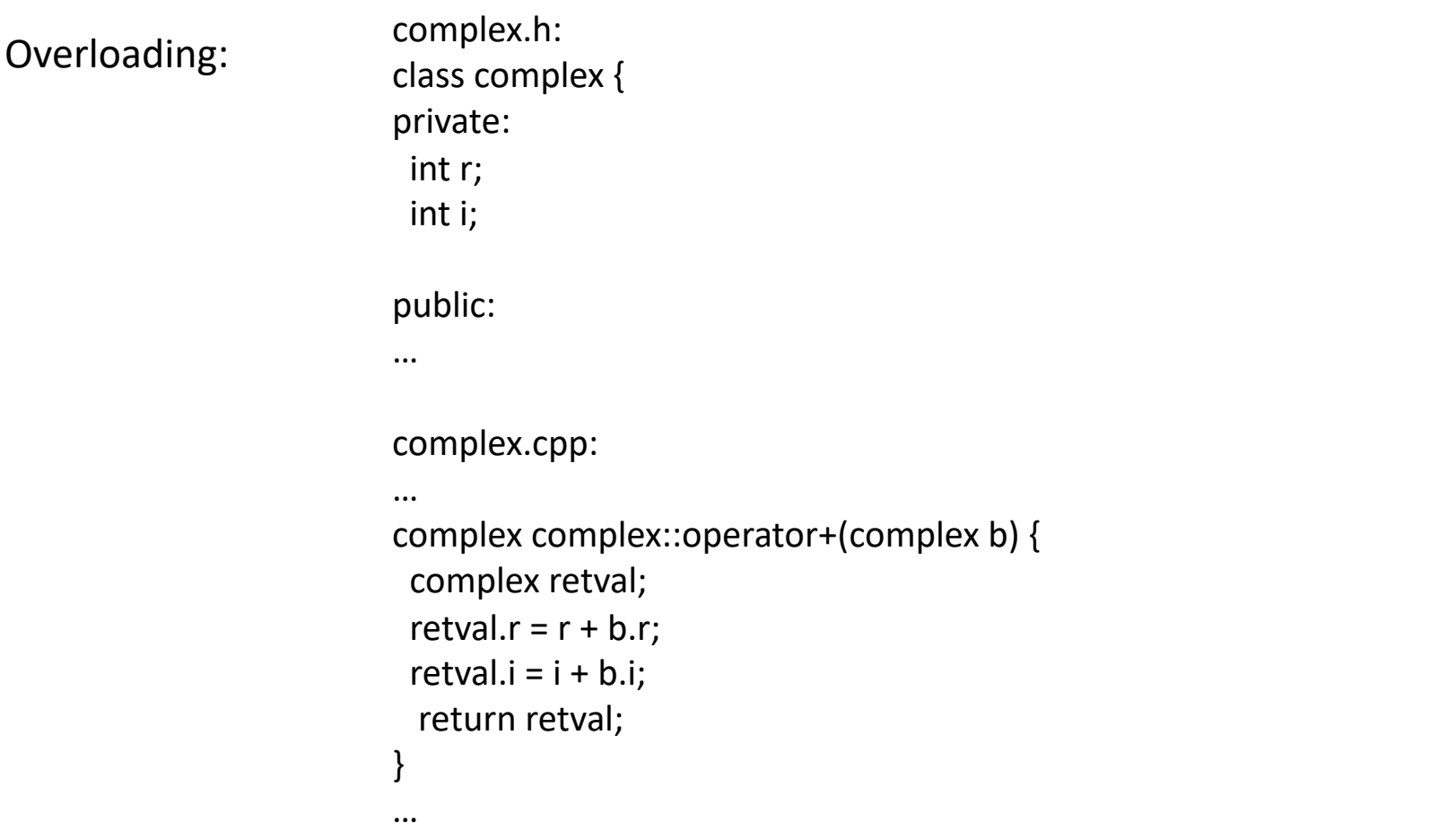

Examples

Overloading (continued):

Usecomplex.cpp: int ai =  $5;$ int  $bi = 10$ ; int ci; complex ac; complex bc; complex cc;

 $ci = ai + bi;$ 

 $ac = complex(5, 10);$  $bc = complex(10, 15);$  $cc = ac + bc;$ 

#### Examples

Coercion: #include <stdio.h>

```
int main(int argc, char **argv)
{
 int a = 5;
 float b = 24.0;
 float c;
```
 $c = b / a$ ; // Automatically 'converts' 'a' to be a float variable }

Examples

Parametric Polymorphism:

```
#include <iostream>
using namespace std;
template <class MyClass>
MyClass MaxOf(MyClass first, MyClass second) {
 if (first >= second) {
  return first;
 } else {
  return second;
 }
}
int main(int argc, char **argv) {
 int a = 5, b = 10, y;
 float c = 5.2, d = -2.13, z;
 y = MaxOf<math>\langle a,b \rangle;
 z = MaxOf <float>(c,d);cout << "Max integer: "<< y << endl;
 cout << "Max float: "<< z << endl;
}
```
#### Examples

Subtype Polymorphism:

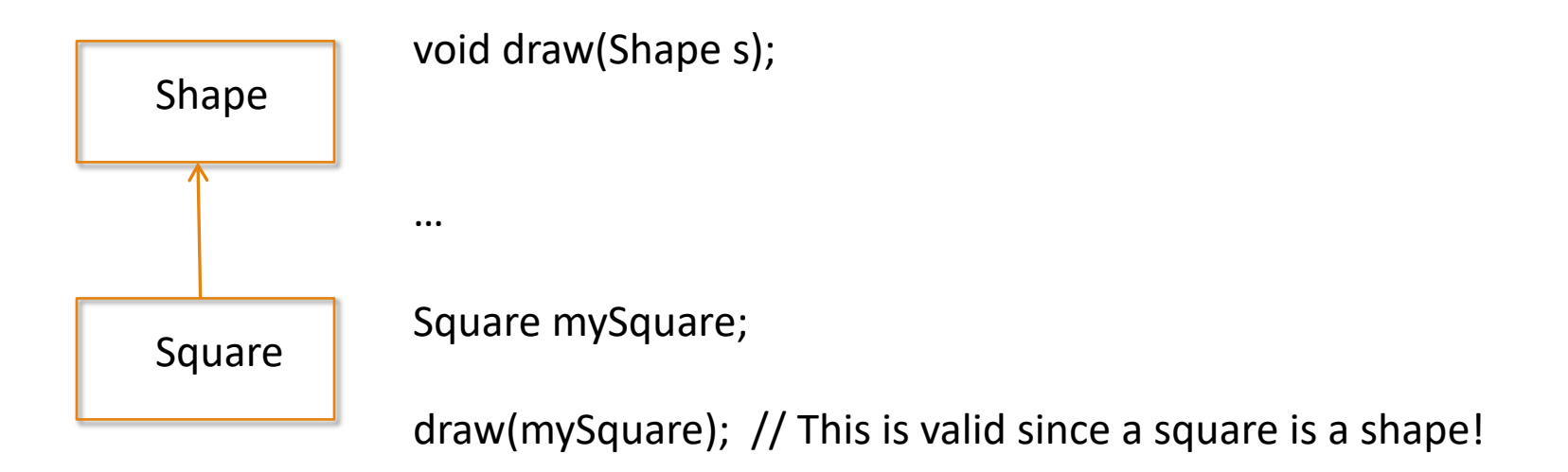

# Symbol Management

Basic symbol table needs:

- A function to insert symbols and add attributes to symbols
- A function to lookup symbols
- A function to 'enter' a new scope
- A function to 'exit' a scope

Complexity of symbol management affected by languages:

- Binding rules
- Scope rules

# Complexity of Symbol Management

Inner scope variable may 'hide' an outer scope variable with the same name

Records contain fields:

- invoke a 'scope' for fields comprising the record
- 'With' statements extend record scope for multiple statements

Forward references

May need to keep info for a debugger

# Table Design and Structures

Static scope management

◦ Leblanc-Cook

Dynamic scope management

- Association Lists
- Central Reference Table

# LeBlanc-Cook Symbol Management

Scopes are numbered:

- 0 Language pre-defined operations/functions
- 1 User defined globals
- 2-> Function/record scopes

Each scope has unique number (numbers are not lexical level)

Hash table keyed by symbol name

- Entry contains name, scope, category, type, etc
- Scope stack indicates which scopes are active

# LeBlanc-Cook Symbol Table Lookup

```
procedure lookup(name) 
 pervasive := best := null 
 apply hash function to name to find appropriate chain
 foreach entry e on chain
   if e.name = name - – not something else with same hash value
     if e.scope = 0pervasive := e
     else
      foreach scope s on scope stack, top first 
        if s.scope = e.scope
          best := e - - closer instanceexit inner loop 
        elsif best != null and then s.scope = best.scope
          exit inner loop – – won't find better 
       if s.closed
         exit inner loop – – can't see farther
 if best != null while best is an import or export entry
   best := best.real entry 
 return best
 elsif pervasive != null 
   return pervasive
  else
   return null – – name not found
```
#### Symbol Table Example **32** Chapter 3 *Names, Scopes, and Bindings*

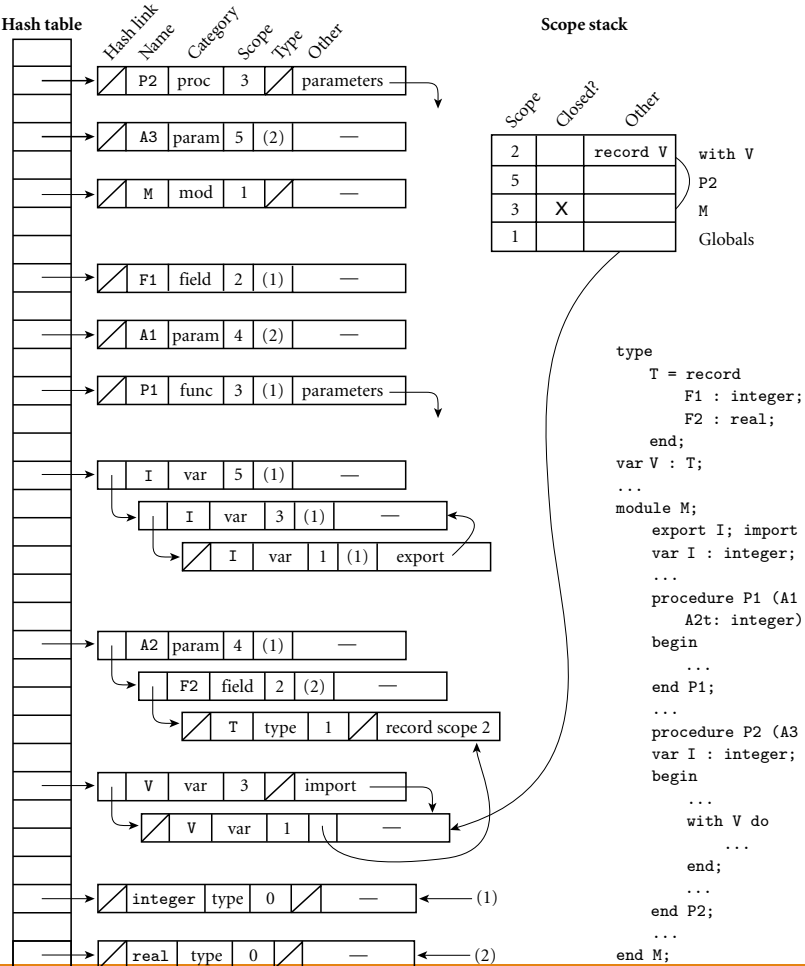

import V; nteger;  $P1$  (A1 : real; integer) : real;  $P2 (A3 : real);$ nteger; with V do ...

 ${\tt V}$ 

#### Association Lists

Simple

Inefficient (for lookups)

Method:

- Symbols linked on a single list
- Inner scopes are closer to front of list
- List searched front to back (inner to outer)

Single List can get long affecting search time for symbols at outer scope(s)

#### Association Lists - Example

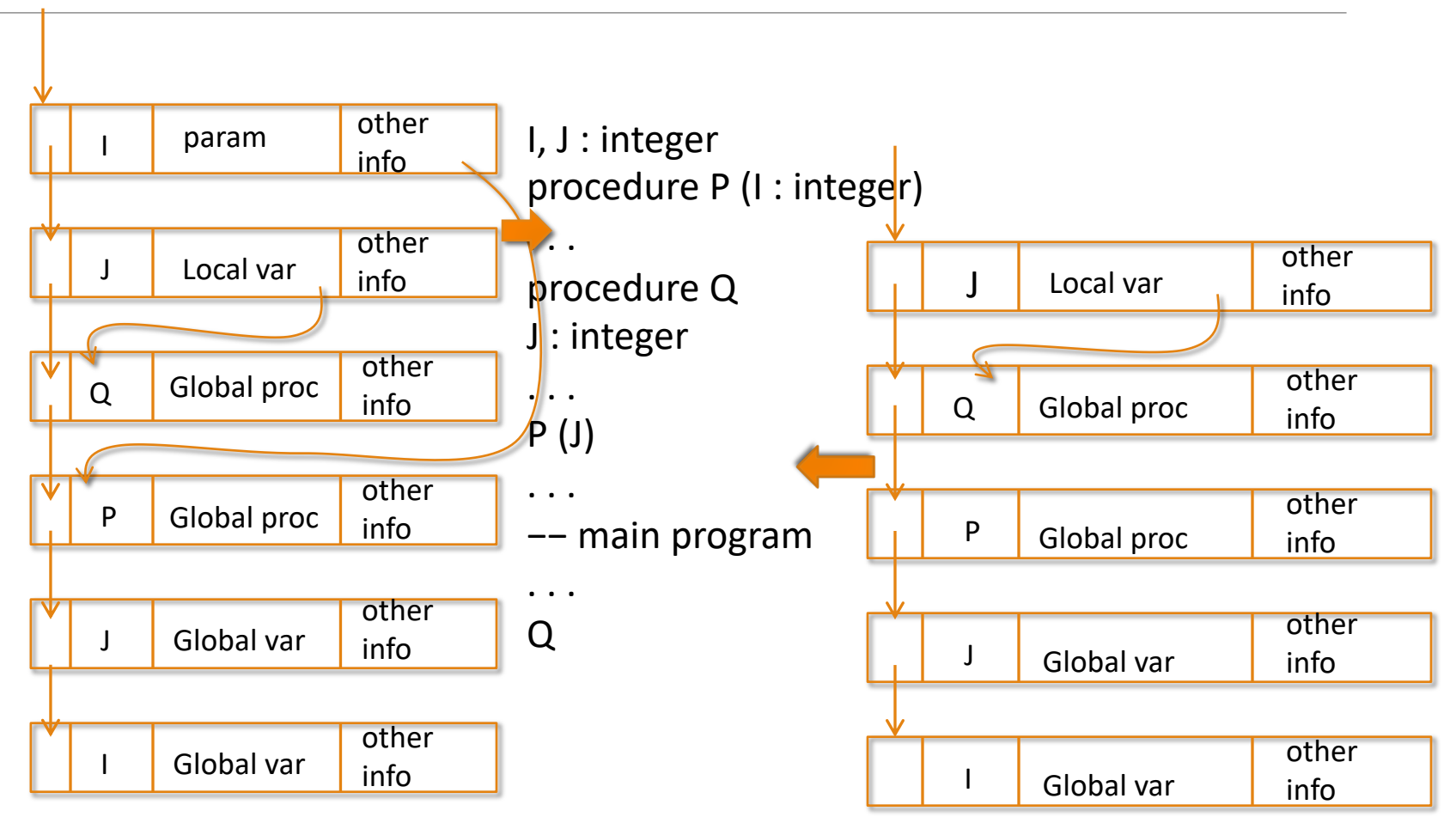

# Central Reference Tables

- Similar to LeBlanc-Cook but without scope stack
- Each symbol name has its own 'chain'
- Inner scopes at the front of each chain
- More expensive for scope entry/exit
- Lookups are faster since chain only holds single symbol name

### Central Reference Tables - Example

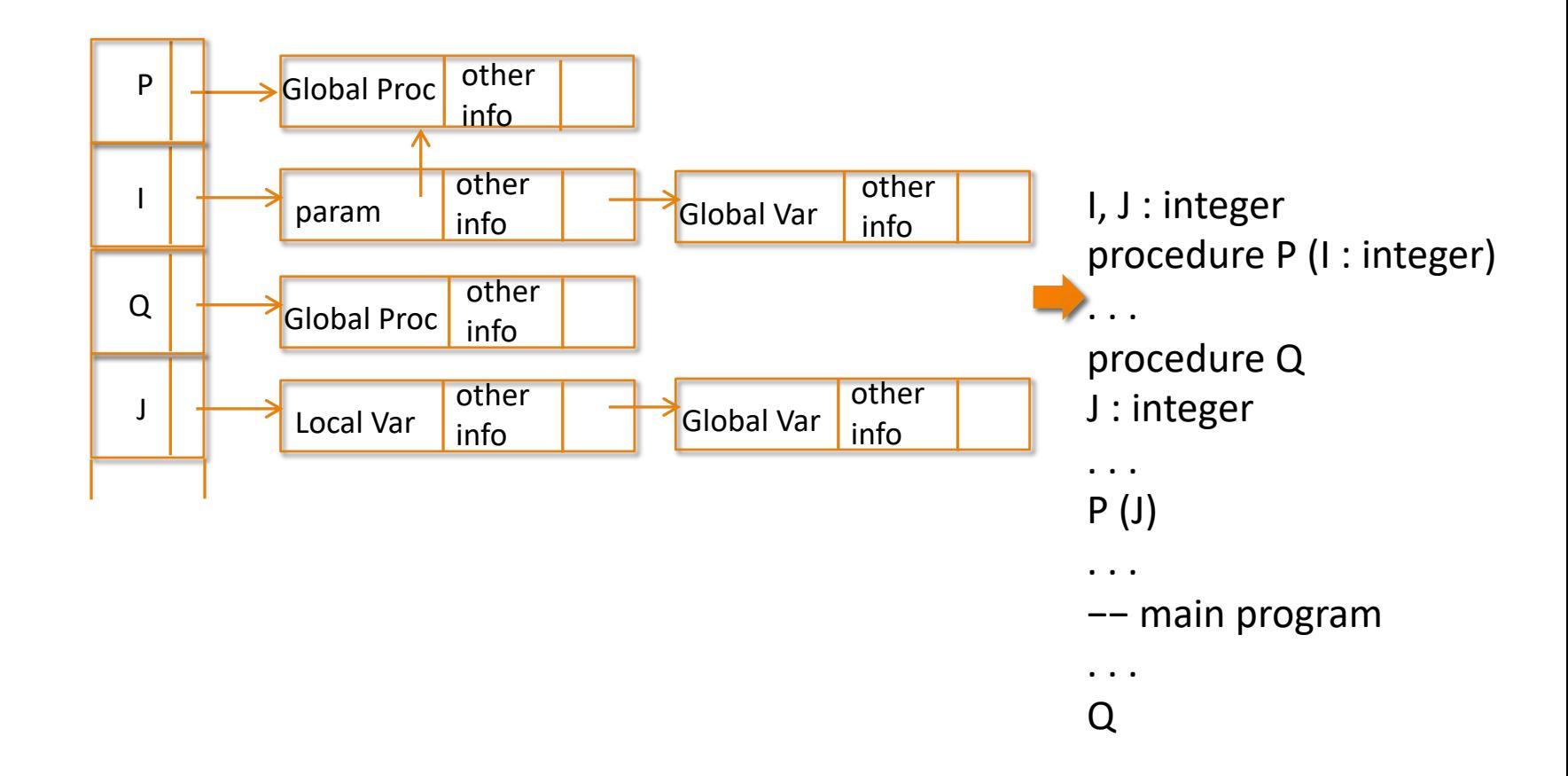

#### Central Reference Tables - Example

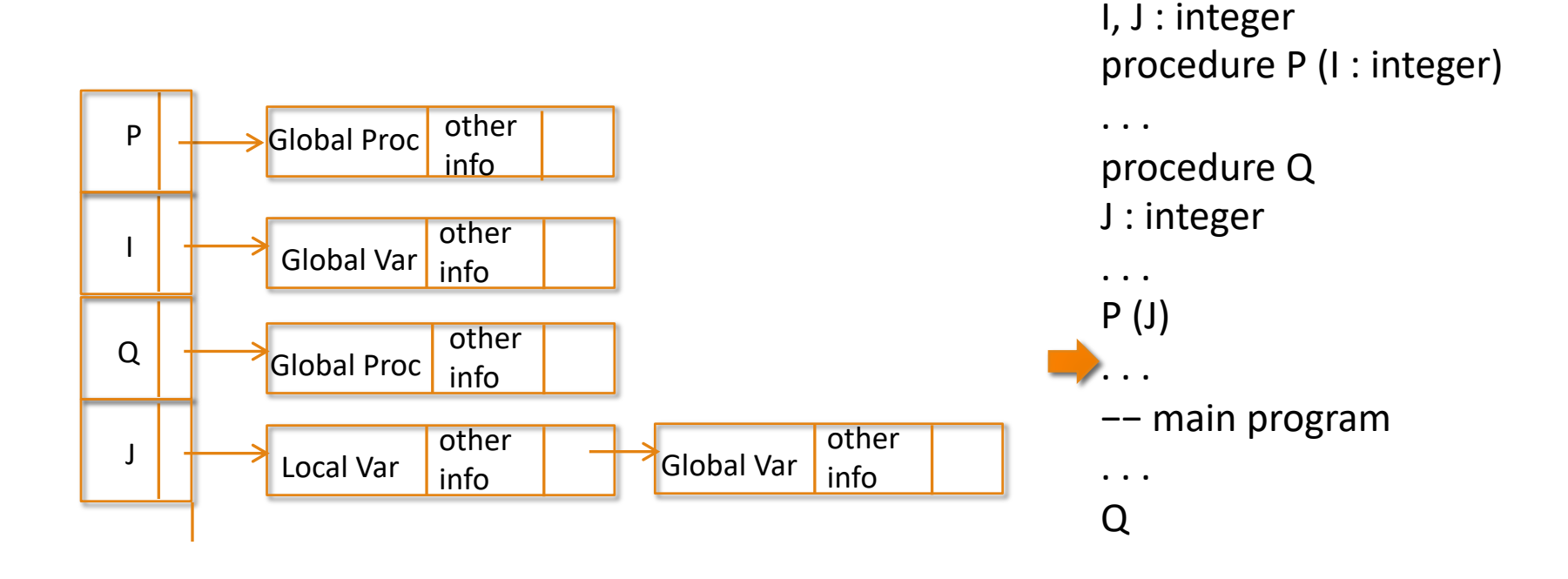

#### Questions